## **UNIVERSIDADE FEDERAL FLUMINENSE INSTITUTO BIOMÉDICO PROGRAMA DE PÓS-GRADUAÇÃO EM CIÊNCIAS BIOMÉDICAS (FISIOLOGIA E FARMACOLOGIA)**

# **MANUAL PARA ELABORAÇÃO E NORMATIZAÇÃO DE DISSERTAÇÕES E TESES**

**Niterói/RJ, 2015**

**Esse Manual de Dissertação/Tese foi criado com o objetivo de guiar o aluno de mestrado e doutorado em como proceder na normatização do material impresso, a fim de padronizar os manuscritos da Pós-Graduação em Ciências Biomédicas (Fisiologia e Farmacologia), passo a passo.**

# **SUMÁRIO DO MANUAL**

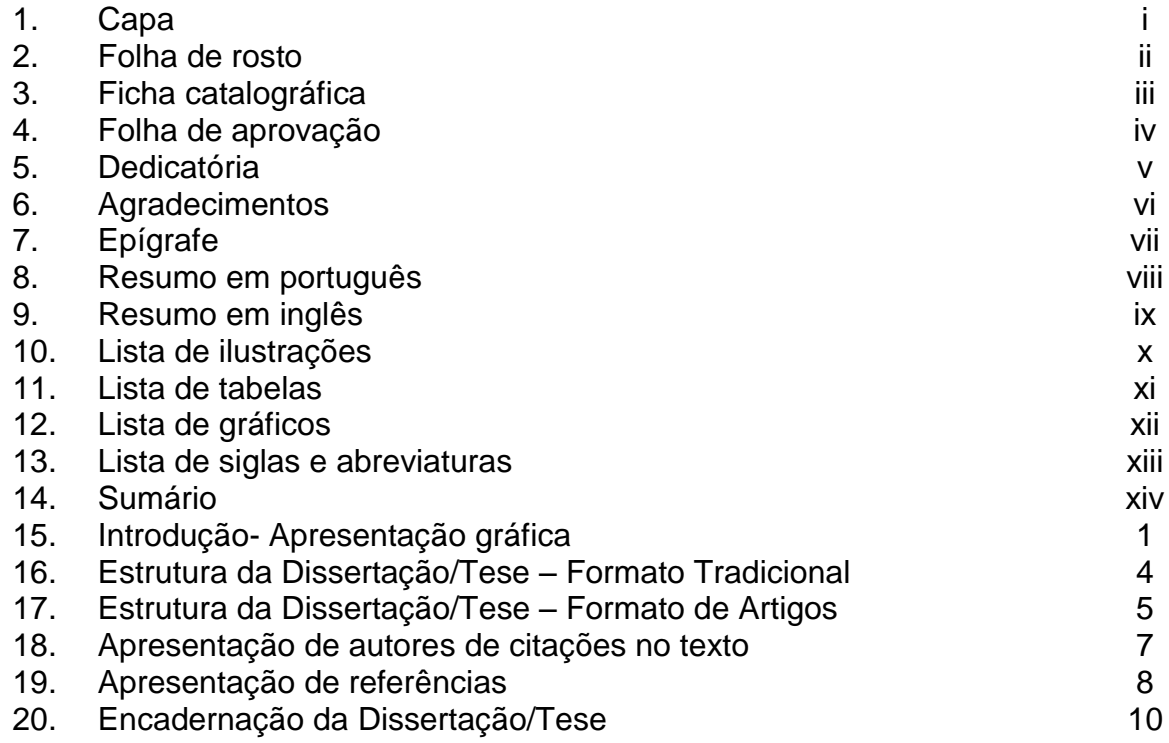

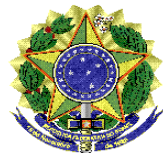

# **UNIVERSIDADE FEDERAL FLUMINENSE INSTITUTO BIOMÉDICO PROGRAMA DE PÓS-GRADUAÇÃO EM CIÊNCIAS BIOMÉDICAS (FISIOLOGIA E FARMACOLOGIA) (CAIXA ALTA, ARIAL, 14, NEGRITO, CENTRALIZADO)**

# **Nome Completo do Aluno (Arial, 16, Negrito)**

# **TÍTULO DA DISSERTAÇÃO OU TESE (CAIXA ALTA, ARIAL, 16, NEGRITO)**

**Niterói/RJ, ANO (Arial, 16 Negrito)**

# TÍTULO DA DISSERTAÇÃO OU TESE (CAIXA ALTA, ARIAL, 14)

**Texto explicativo do evento, seja exame de qualificação, defesa de mestrado ou doutorado. Exemplo para Mestrado:** Dissertação de Mestrado apresentada ao Programa de Pós-Graduação em Ciências Biomédicas (Fisiologia e Farmacologia) da Universidade Federal Fluminense, como parte dos requisitos necessários à obtenção do título de Mestre em Ciências Biomédicas. Área de concentração: (Fisiologia ou Farmacologia). (Arial, 12, recuo 7,5cm, espaçamento simples, justificado)

**Orientador: (Nome (s) completo (s) do Orientador (es), Arial, 14 Negrito)**

> Niterói/RJ, ANO (Arial, 14)

## **FICHA CATALOGRÁFICA (essa ficha é fornecida pela biblioteca da Universidade)**

Sobrenome, Nome.

Título da Dissertação / Nome Completo. Niterói: UFF, 2010. xvi, 68 f.: il.

Orientador(es): Nome Completo

Dissertação (Mestrado) - Universidade Federal Fluminense, Faculdade de Medicina, Pós-Graduação em Ciências Biomédicas (Fisiologia e Farmacologia), 2010.

Referências bibliográficas: f. 43-52

1. Palavra-chave. 2. Palavra-chave. 3. Palavra-chave. 4. Palavra-chave. 5. Palavra-chave. 6. Palavra-chave – Dissertação. I. Sobrenome do Orientador, Nome do Orientador. II. Universidade Federal Fluminense, Instituto Biomédico, Pós-Graduação em Ciências Biomédicas (Fisiologia e Farmacologia). III.Título.

# **Nome Completo do Aluno (Arial, 14, Negrito)**

# TÍTULO DA DISSERTAÇÃO OU TESE (CAIXA ALTA, ARIAL, 14)

#### **Exemplo para Doutorado:**

Tese de Doutorado apresentada ao Programa de Pós-Graduação em Ciências Biomédicas (Fisiologia e Farmacologia) da Universidade Federal Fluminense, como parte dos requisitos necessários à obtenção do título de Doutor Ciências Biomédicas. Área de concentração: (Fisiologia ou Farmacologia). (Arial, 12, recuo 7,5cm, espaçamento simples, justificado)

Aprovada em: DIA de MÊS de ANO.

### BANCA EXAMINADORA

#### Nome Completo do Orientador com a titulação Universidade Federal Fluminense

#### Nome Completo do Membro Externo da Banca com a Titulação Local de Origem

#### Nome Completo do Membro Interno da Banca com a Titulação Local de Origem

Nome Completo do Membro Interno da Banca com a Titulação Local de Origem

Dedicatória: É opcional. Texto onde o autor oferece seu trabalho a uma pessoa ou grupo de pessoas A dedicatória é posicionada no final da página com recuo de 7,5cm, justificado, Arial, 12, espaçamento simples.

## **AGRADECIMENTOS (CAIXA ALTA, Arial, 12, Negrito)**

É opcional.

Agradecimentos às pessoas e/ou Instituições que colaboraram de modo relevante com o autor.

Os agradecimentos devem ser escritos em texto corrido, em Arial, 12, com espaçamento simples.

"Epígrafe: É opcional. Citação, pensamento ou provérbio, seguido da indicação da autoria. Arial, 12, com recuo de 7,5cm, justificado, com espaçamento simples." Nome do Autor alinhado à direita

## <span id="page-10-0"></span>**RESUMO (CAIXA ALTA, Arial, 12, Negrito)**

Sobrenome, Nome do Autor. **Título da dissertação.** Ano de defesa. Dissertação (Mestrado em Ciências Cardiovasculares) – Faculdade de Medicina, Universidade Federal Fluminense, Niterói, ano de defesa.

Texto em Arial 12, justificado, com espaçamento simples.

Observações:

- O resumo deve apresentar de forma concisa os pontos relevantes do trabalho: a justificativa, o objetivo, o método, os resultados e as conclusões.

- Deve conter no máximo 300 palavras e no mínimo 200.

- Recomenda-se ser redigido em parágrafo único, utilizar o verbo na voz ativa e na terceira pessoa do singular.

- As palavras-chave devem ser colocadas logo abaixo, antecedidas da expressão **Palavras-chave**. Mínimo de três (3) e máximo de seis (6) palavras.

## **OU**

### **RESUMO (CAIXA ALTA, Arial, 12, Negrito)**

Sobrenome, Nome do Autor. **Título da tese.** Ano de defesa. Tese (Doutorado em Ciências Cardiovasculares) – Faculdade de Medicina, Universidade Federal Fluminense, Niterói, ano de defesa.

Texto em Arial 12, justificado, com espaçamento simples.

Observações:

- O resumo deve apresentar de forma concisa os pontos relevantes do trabalho: a justificativa, o objetivo, o método, os resultados e as conclusões.

- Deve conter no máximo 300 palavras e no mínimo 200.

- Recomenda-se ser redigido em parágrafo único, utilizar o verbo na voz ativa e na terceira pessoa do singular.

- As palavras-chave devem ser colocadas logo abaixo, antecedidas da expressão **Palavras-chave**. Mínimo de três (3) e máximo de seis (6) palavras.

## <span id="page-11-0"></span>**ABSTRACT (CAIXA ALTA, Arial, 12, Negrito)**

Sobrenome, Nome do Autor. **Título da dissertação em inglês.** Ano de defesa. Dissertation (Master in Cardiovascular Science) - Universidade Federal Fluminense, Niterói, ano de defesa.

Texto em Arial 12, justificado, com espaçamento simples.

Observações:

- Deve conter no máximo 250 palavras.

- O abstract deve ser a versão do resumo em português na língua inglesa.

- As palavras-chave devem ser colocadas logo abaixo, antecedidas da expressão **Keywords**. Mínimo de três (3) e máximo de seis (6) palavras.

## **OU**

## **ABSTRACT (CAIXA ALTA, Arial, 12, Negrito)**

Sobrenome, Nome do Autor. **Título da tese em inglês.** Ano de defesa. Thesis (Doctor in Cardiovascular Science) - Universidade Federal Fluminense, Niterói, ano de defesa.

Texto em Arial 12, justificado, com espaçamento simples.

Observações:

- Deve conter no máximo 250 palavras.

- O abstract deve ser a versão do resumo em português na língua inglesa.

- As palavras-chave devem ser colocadas logo abaixo, antecedidas da expressão **Keywords**. Mínimo de três (3) e máximo de seis (6) palavras.

# <span id="page-12-0"></span>LISTA DE ILUSTRAÇÕES (CAIXA ALTA, Arial, 12, Negrito)

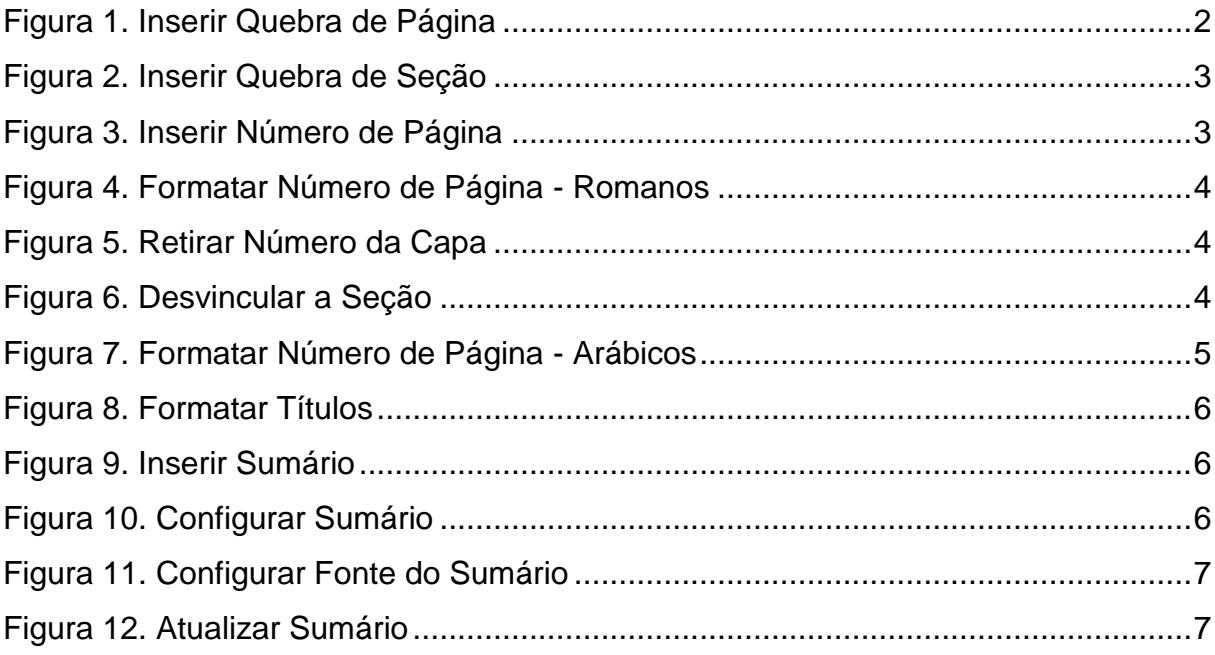

## <span id="page-13-0"></span>**LISTA DE TABELAS (CAIXA ALTA, Arial, 12, Negrito)**

Tabela 1. Dados antropométricos, metabólicos e hemodinâmicos de indivíduos.**Erro! Indicador não definido.**

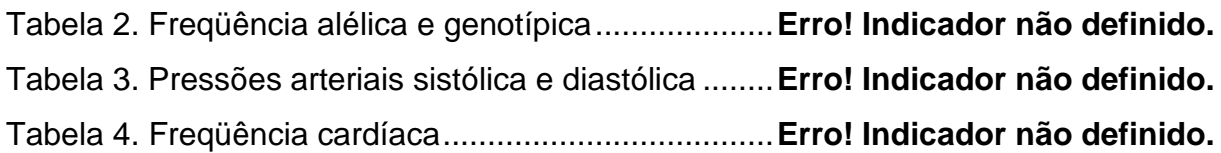

## <span id="page-14-0"></span>**LISTA DE GRÁFICOS (CAIXA ALTA, Arial, 12, Negrito)**

Gráfico 1. Protocolo do estudo e detalhamento das visitas.**Erro! Indicador não definido.** Gráfico [2. Avaliação da reatividade vascular................](file:///E:/LACE/Mestrado/Mestrado%20Natália/Defesa%20Dissertação/RochaNG_defesa_textual_20100301_final.doc%23_Toc255201496)**Erro! Indicador não definido.** Gráfico [3. Programa de análise dos dados de fluxo sanguíneo.](file:///E:/LACE/Mestrado/Mestrado%20Natália/Defesa%20Dissertação/RochaNG_defesa_textual_20100301_final.doc%23_Toc255201497)**Erro! Indicador não definido.** Gráfico 4. [Telas apresentadas no teste conflito palavra-cor.](file:///E:/LACE/Mestrado/Mestrado%20Natália/Defesa%20Dissertação/RochaNG_defesa_textual_20100301_final.doc%23_Toc255201498)**Erro! Indicador não definido.** Gráfico [5. Exemplo representativo da avaliação.](file:///E:/LACE/Mestrado/Mestrado%20Natália/Defesa%20Dissertação/RochaNG_defesa_textual_20100301_final.doc%23_Toc255201499) .........**Erro! Indicador não definido.** Gráfico [6. Teste de esforço máximo ............................](file:///E:/LACE/Mestrado/Mestrado%20Natália/Defesa%20Dissertação/RochaNG_defesa_textual_20100301_final.doc%23_Toc255201500)**Erro! Indicador não definido.**

# <span id="page-15-0"></span>**LISTA DE ABREVIATURAS E SIGLAS (CAIXA ALTA, Arial, 12, Negrito)**

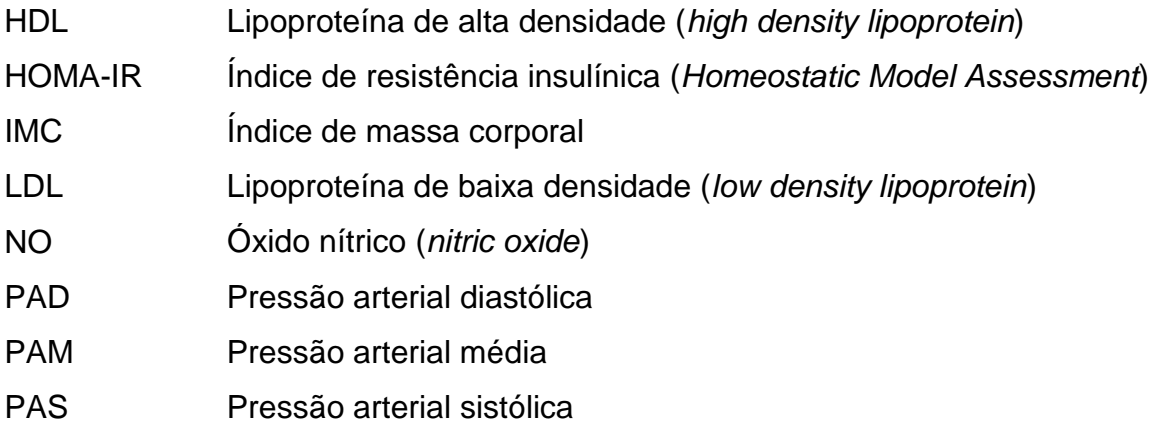

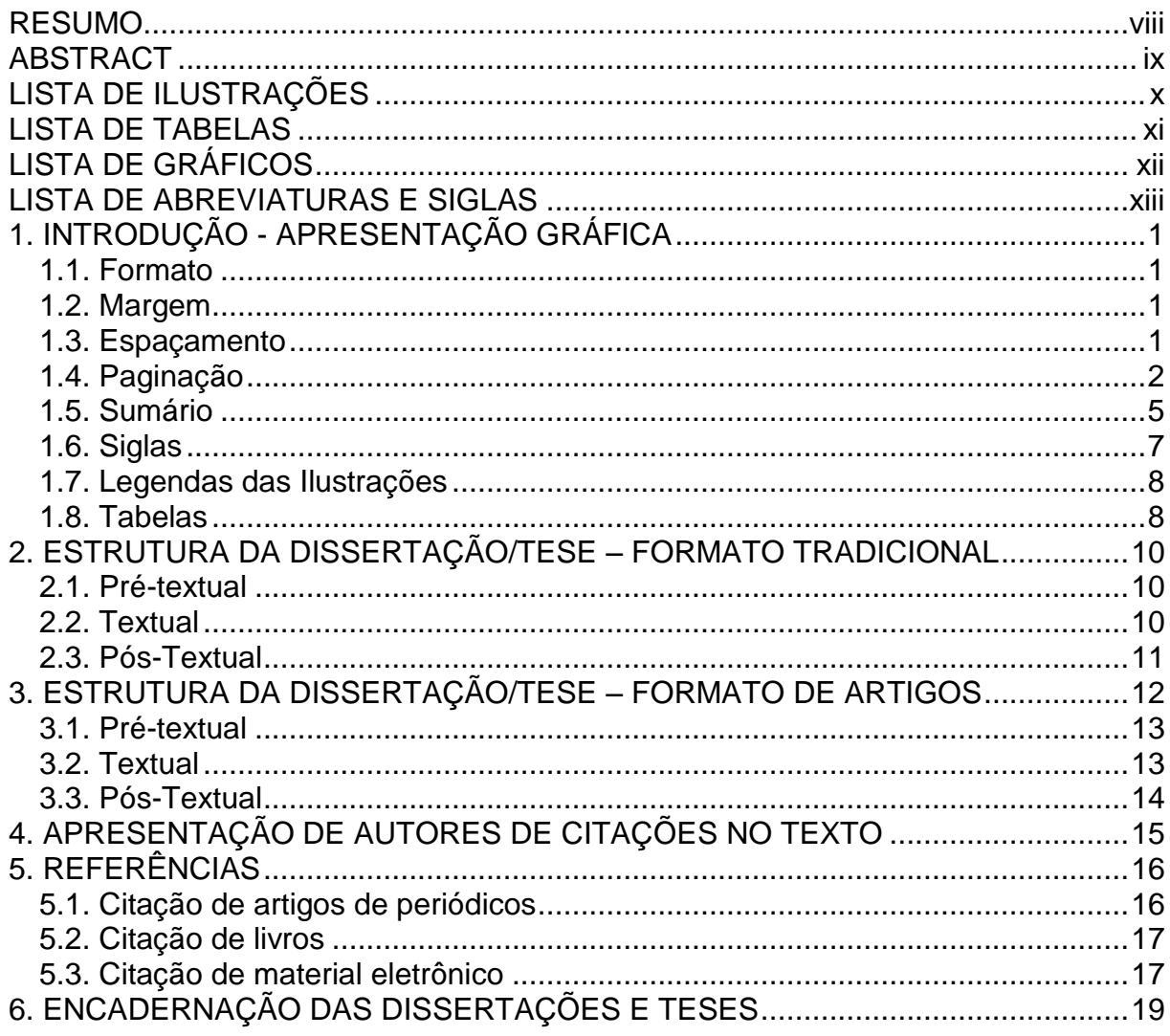

# **SUMÁRIO**

# <span id="page-17-0"></span>**1. INTRODUÇÃO - APRESENTAÇÃO GRÁFICA**

## **1.1. Formato**

<span id="page-17-1"></span>As dissertações e teses devem ser apresentadas de acordo com os seguintes parâmetros:

a) Em papel branco, formato A4 (21 cm x 29,7 cm) na posição vertical;

b) Todo o texto deve ser redigido em fonte "Arial", na cor preta;

b) As partes textual e pós-textual devem ter tamanho 12. As legendas das ilustrações, tabelas e gráficos com tamanho 10;

c) A parte pré-textual em fonte "Arial", com tamanho e formatação conforme explicitado nas páginas de exemplo (capa, folha de rosto, etc).

O projeto gráfico é de responsabilidade do autor do trabalho.

## **1.2. Margem**

- <span id="page-17-2"></span>a) Esquerda – 3cm;
- b) Superior 3 cm;
- c) Direita 2 cm;
- d) Inferior 2 cm.

## <span id="page-17-3"></span>**1.3. Espaçamento**

A parte textual deve ter espaçamento entre linhas de 1,5.

A parte pré-textual deve ser em espaçamento simples (1,0), e consiste em:

- Capa;
- Folha de rosto;
- Ficha catalográfica;
- Errata;
- Folha de aprovação;
- Dedicatória;
- Agradecimentos;
- Epígrafe;
- Resumo em português;
- Resumo em inglês;
- Lista de ilustrações;
- Lista de tabelas;
- Lista de gráficos;
- Lista de siglas e abreviaturas;
- Sumário;
- Legendas de ilustração;
- Legendas de tabela;
- Referências.

### **1.4. Paginação**

<span id="page-18-0"></span>Todas as folhas a partir da capa até o início da parte textual devem ser contadas em algarismos romanos minúsculos (i,ii,iii,iv...) e sua numeração deve constar no sumário (vide exemplo acima). A numeração não pode aparecer.

A numeração, em algarismos arábicos, deve ser colocada a partir da primeira folha da parte textual, iniciando-se pelo número 1, no canto inferior direito da folha. Havendo anexo, as suas folhas devem ser numeradas de maneira contínua e a paginação deve dar seguimento à do texto principal.

No caso de o trabalho ser apresentado no formato de artigo, deve ser mantida uma única seqüência de numeração das folhas, do início da parte textual às referências. Os artigos incluídos no trabalho devem trazer sua própria numeração.

#### Como paginar o seu trabalho:

Esse passo a passo refere-se ao Microsoft Word 2007.

1) Para manter seu texto organizado, lembre-se de adicionar a "Quebra de Página" na aba "Inserir" ao final de cada parte. Para visualizar as quebras de página ou linhas em branco, na aba "Início", acione o botão  $\|\P\|$ 

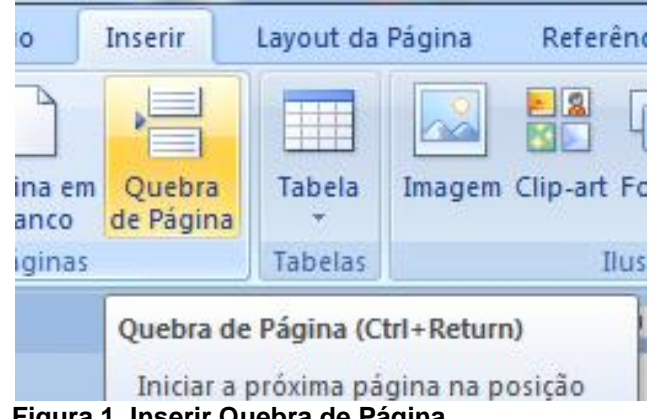

**Figura 1. Inserir Quebra de Página**

2) No final da página do seu sumário, na aba "Layout da página", abra "Quebras" e selecione em "Quebras de Seção", "Próxima Página", conforme figura abaixo. Assim, terá duas numerações distintas, da capa ao sumário em algarismos romanos e da primeira página textual do final em algarismos arábicos.

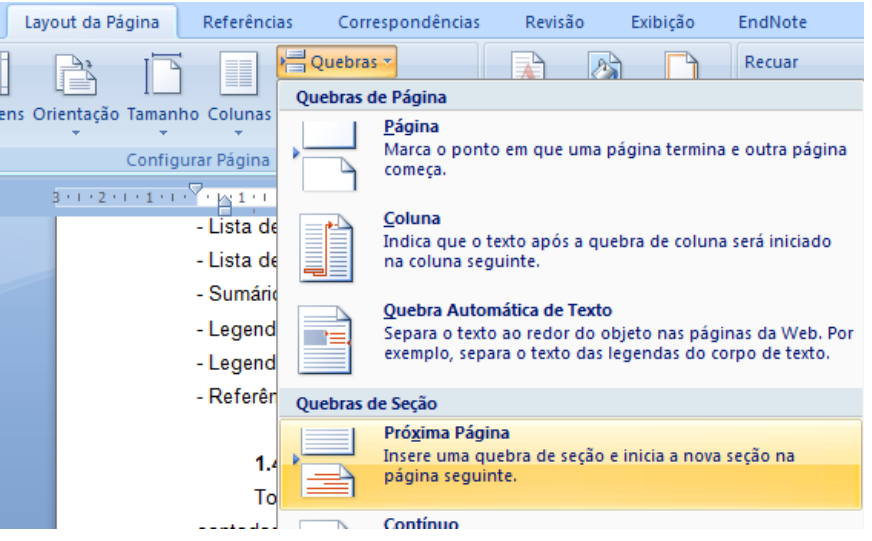

**Figura 2. Inserir Quebra de Seção**

<span id="page-19-0"></span>3) Posicione o cursor na capa de seu trabalho. Na aba "Inserir", encontre "Número de Página", "Fim da Página", à direita.

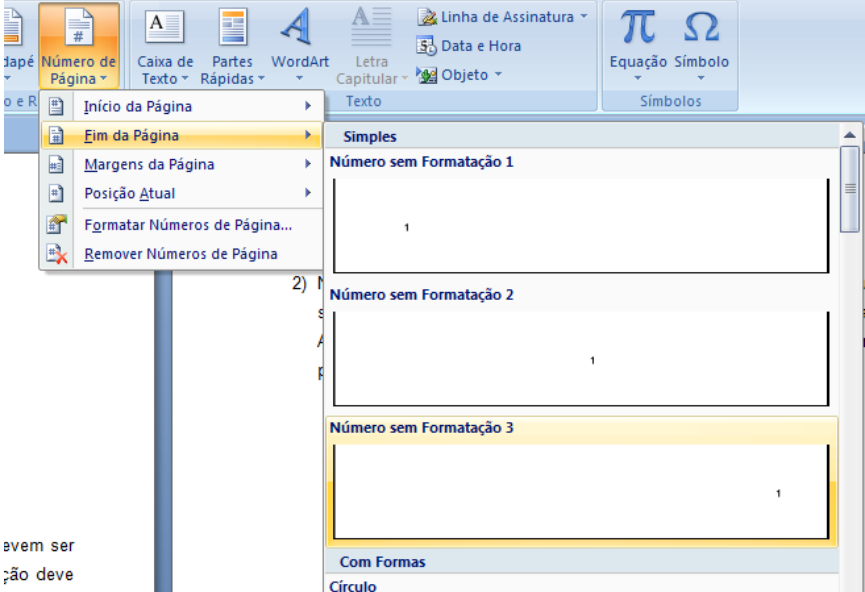

<span id="page-19-1"></span>**Figura 3. Inserir Número de Página**

4) Novamente na aba "Inserir", "Número de Página", "Formatar Números de Página". Escolha conforme figura 4 para a primeira seção.

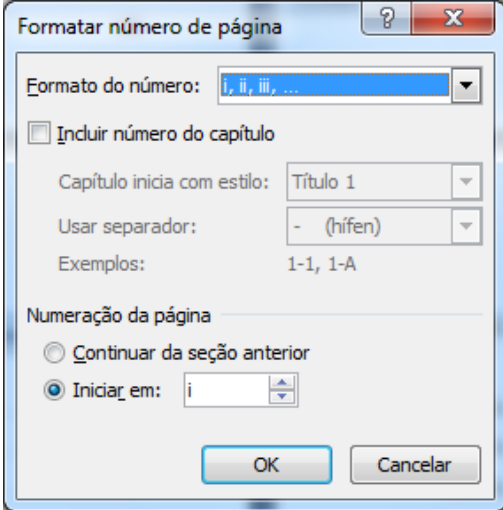

#### **Figura 4. Formatar Número de Página - Romanos**

<span id="page-20-0"></span>5) Para não aparecer a numeração na Capa, clique duas vezes na numeração da página, abrirá uma nova aba, acione a caixa "Primeira Página Diferente" (figura 5).

| so não comercial |                                    | Ferramentas de Cabecalho e R                                                                                  |   |
|------------------|------------------------------------|----------------------------------------------------------------------------------------------------|---|
| Exibicão<br>iο   | EndNote                            | Design                                                                                                    |   |
| Anterior         | <b>▼</b> Primeira Página Diferente |                                                                                                    | F |
| ma Secão         |                                    | Diferentes em Páginas Pares e Ímpares                                                                         | E |
| ilar ao Anterior |                                    | Mostrar Texto do Documento                                                                                    |   |
|                  |                                    | Opcões                                                                                                    |   |
|                  |                                    | 8 / 1 / 9 / 1 / 10 / 1 / 11 / 1 / 12 / 1 / 13 / 1 / 14 / 1 / 15 / <sub>11</sub> / <sub>0</sub> / 1 / 17 / 1 / |   |

**Figura 5. Retirar Número da Capa**

6) Agora que a parte pré-textual está numerada, é preciso modificar a numeração da parte textual. Se o passo 2 foi realizado corretamente, clique duas vezes na numeração da primeira página textual (seção 2) de desvincule a numeração da seção anterior.

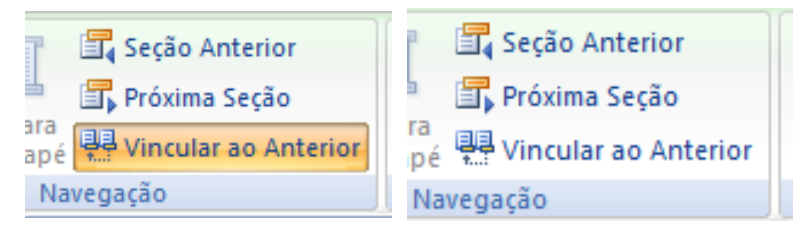

**Figura 6. Desvincular a Seção**

7) Repita o passo 4, e escolha o Formato do Número em algarismos arábicos, conforme figura 7.

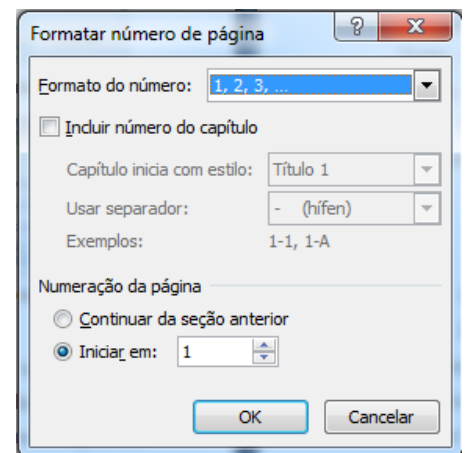

<span id="page-21-0"></span>**Figura 7. Formatar Número de Página - Arábicos** 

### **1.5. Sumário**

Para não haver erros de digitação no sumário, o Microsoft Word disponibiliza um sumário automático, onde se faz necessário somente identificar os título existentes no trabalho.

Como inserir o sumário:

Esse passo a passo refere-se ao Microsoft Word 2007.

1) Na aba "Início", é necessário a configuração dos títulos que serão utilizados. Selecione com botão direito o "Título 1" na barra "Estilo", "Modificar" e configure conforme especificações dadas anteriormente: Arial, 12, Negrito, Espaçamento 1,5, conforme figura 8. Repita a mesma operação nos títulos 2, 3 e 4, e quantos forem utilizados no seu trabalho.

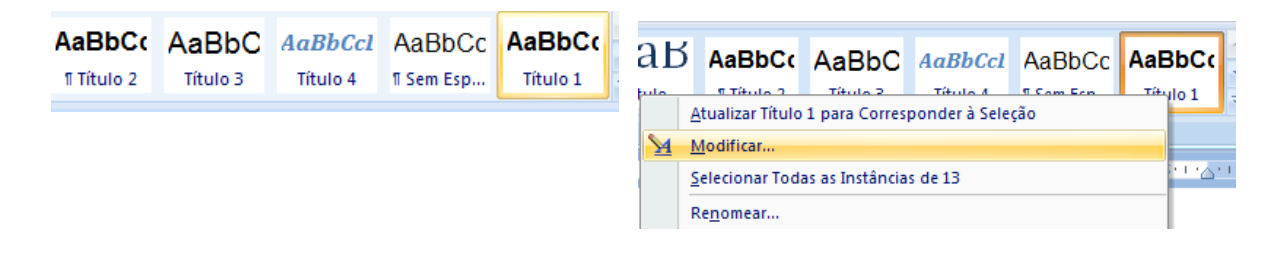

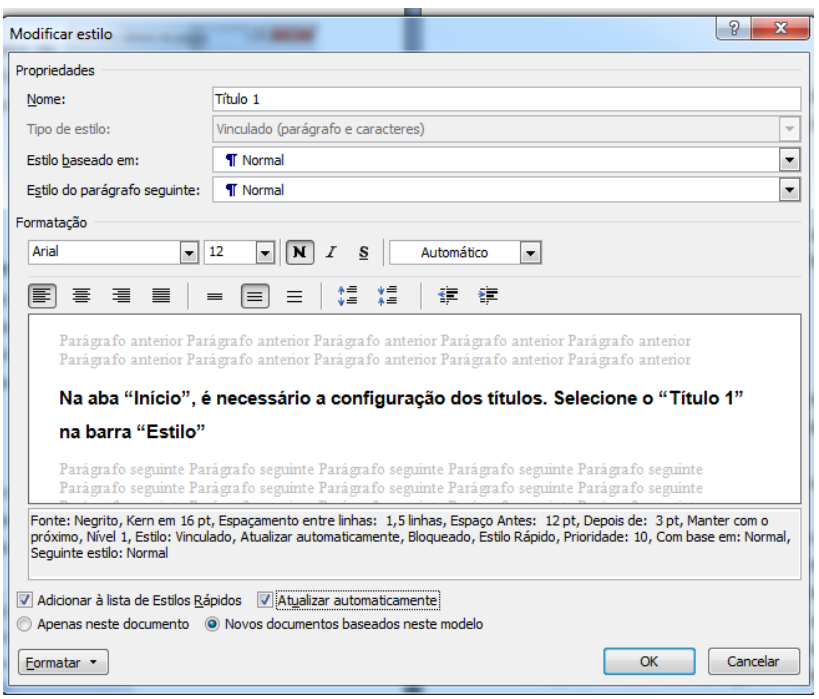

**Figura 8. Formatar Títulos**

- 2) Após configurados os títulos do programa, selecione o seu título no trabalho redigido e selecione qual título ele representa (Título 1, Título 2,...).
- 3) Posicione o cursor na página destinada ao sumário. Na aba "Referências", selecione "Sumário" e "Inserir Sumário

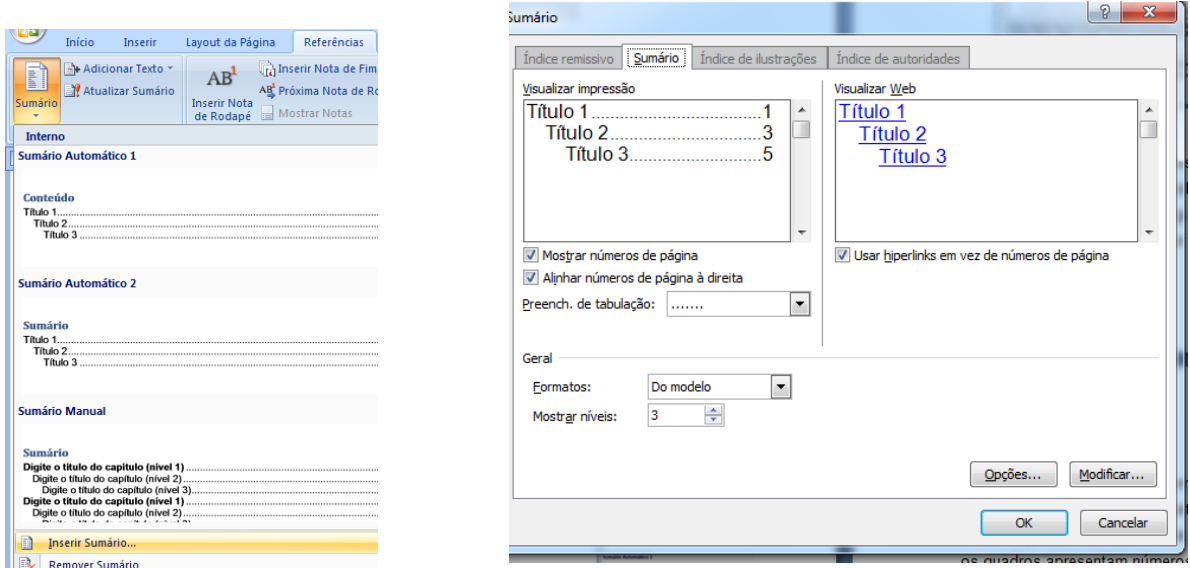

**Figura 10. Configurar Sumário Figura 9. Inserir Sumário** 

- 4) Selecione "Modificar". (Figura 10)
- 5) Modifique cada um para a configuração correta, selecionando o botão "Modificar" (Arial, 12, espaçamento simples).

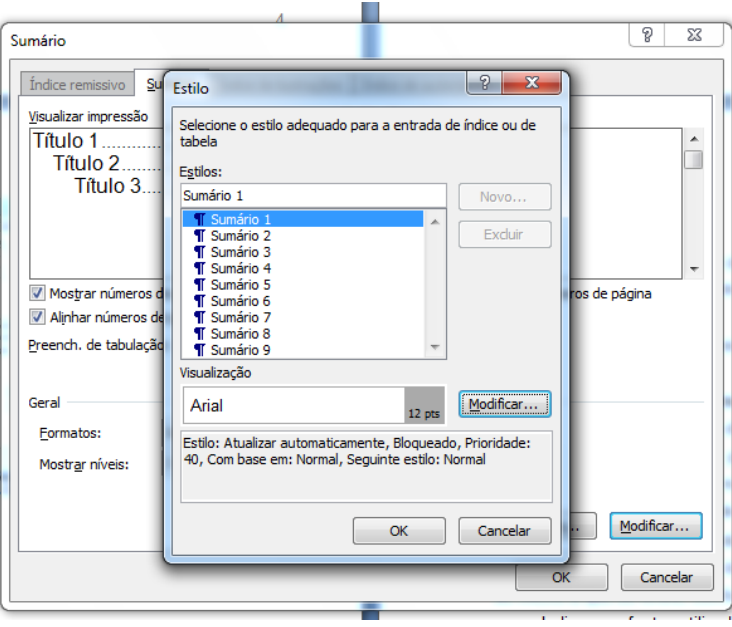

**Figura 11. Configurar Fonte do Sumário** 

6) Sempre que julgar necessário, com o botão direito, clique sobre o sumário existente e selecione "Atualizar campo" e o que desejar (figura 12)

<span id="page-23-0"></span>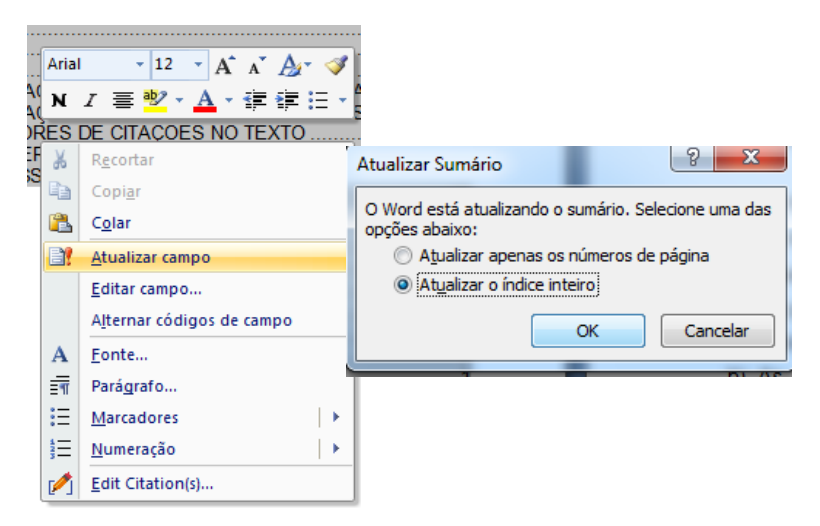

**Figura 12. Atualizar Sumário**

#### **1.6. Siglas**

Quando aparecem pela primeira vez no texto, devem ser precedidas pela forma completa e colocadas entre parênteses. Essas siglas devem constar na Lista de Abreviaturas e Siglas.

Ex.: Universidade Federal Fluminense (UFF).

#### **1.7. Legendas das Ilustrações**

<span id="page-24-0"></span>Qualquer que seja o tipo de identificação da ilustração, esta deve aparecer na parte inferior, precedida da palavra designativa (figura, desenho, esquema, fluxograma, fotografia, gráfico, mapa, organograma, planta, quadro, etc.) seguida de seu número de ordem de ocorrência no texto, em algarismos arábicos (Figura 1), do respectivo título e/ou da legenda explicativa de forma breve e clara, dispensando consulta ao texto, e da fonte. A ilustração deve ser inserida o mais próxima possível ao trecho a que se refere, conforme o projeto gráfico.

Indicar a fonte utilizada, quando pertinente (referência ou entidade responsável pelo fornecimento das informações).

Como inserir a legenda da ilustração:

Esse passo a passo refere-se ao Microsoft Word 2007.

1) Após colar a ilustração desejada

#### **1.8. Tabelas**

<span id="page-24-1"></span>Devem conter um título objetivo e expressivo, na parte superior, precedido da palavra designativa (Tabela), e sua numeração deve ser seqüencial, em algarismos arábicos, para facilitar a consulta, sempre que necessária. Quando pertinente, deve conter legenda na parte inferior.

As Tabelas não possuem linhas verticais externas traçadas e as verticais internas são facultativas, enquanto os Quadros podem apresentar laterais fechadas. A diferença entre eles está no fato da tabela possuir tratamento estatístico, enquanto os quadros apresentam números e palavras.

Os dados das tabelas não devem ficar em branco. Portanto, deve-se adotar os seguintes sinais para o seu preenchimento:

- (traço) indica dado não existente;

... indica dado desconhecido;

0 (zero) quando o valor numérico do dado for menor do que a metade da unidade ou fração para expressão do dado.

Indicar a fonte utilizada, quando pertinente (referência ou entidade responsável pelo fornecimento das informações).

## <span id="page-26-0"></span>**2. ESTRUTURA DA DISSERTAÇÃO/TESE – FORMATO TRADICIONAL**

A estrutura da dissertação/tese é composta de três partes fundamentais;

## **2.1. Pré-textual**

- <span id="page-26-1"></span>- capa;
- folha de rosto;
- ficha catalográfica;
- errata (elemento opcional);
- folha de aprovação;
- dedicatória (elemento opcional);
- agradecimentos (elemento opcional);
- epígrafe (elemento opcional);
- resumo em língua vernácula;
- resumo em língua inglesa;
- lista de ilustrações;
- lista de tabelas;
- lista de gráfico;
- lista de abreviaturas e siglas;
- sumário.

Observações:

a) A ordem dos elementos que compõem a parte pré-textual deve ser respeitada;

b) As especificações de formatação para os elementos pré-textuais encontram-se nos anexos.

### **2.2. Textual**

- <span id="page-26-2"></span>- introdução;
- objetivo;
- materiais e métodos;
- resultados;
- discussão;
- conclusão.

Observações:

a) A parte textual deve ser dividida em capítulos, os quais devem ser numerados em algarismos arábicos (p.ex.; 1 – Introdução, 1.1 – primeiro nível de sub-item, 1.1.1 – segundo nível de sub-item);

b) Todos os sub-itens numerados devem constar no sumário;

c) Os títulos dos capítulos devem ser em letras maiúsculas e em negrito.

## **2.3. Pós-Textual**

<span id="page-27-0"></span>- referências;

- anexos.

Observação:

a) As especificações de formatação as referências encontram-se no item 4.

#### <span id="page-28-0"></span>**3. ESTRUTURA DA DISSERTAÇÃO/TESE – FORMATO DE ARTIGOS**

As dissertações de mestrado e teses de doutorado apresentadas no formato artigo devem conter, **no mínimo**, um artigo original completo com dados experimentais originais submetido para publicação em periódicos Qualis B1 ou superior na área das Ciências Biológicas II da CAPES. Revisões sistemáticas poderão ser aceitas apenas para as dissertações de mestrado.

O pós-graduando pode ser primeiro ou segundo autor e o mesmo artigo não pode fazer parte de duas dissertações/teses. Isto devido à necessidade da apresentação de dados inéditos na dissertação/tese.

O artigo apresentado deve estar relacionado ao assunto de dissertação/tese do pós-graduando, podendo não ser o artigo principal nem conter todos os resultados obtidos durante sua pós-graduação. Os resultados que não estiverem no artigo submetido, devem estar presentes na dissertação/tese, devidamente acompanhados dos respectivos materiais e métodos, discussão e conclusão.

O formato dos artigos incluídos no trabalho deverá obedecer às seguintes normas:

a) Para artigos publicados: colocar cópia dele tal como foi publicado;

b) Para artigos aceitos tendo o autor já recebido as provas no formato impresso da revista: colocar tal como ele está nas provas, ou seja, já no formato de artigo impresso para publicação;

c) Para artigos aceitos não tendo o autor recebido ainda a cópia das provas no formato impresso em que será publicado: colocar no formato do manuscrito submetido à revista.

d) Para artigos submetidos não tendo o autor recebido os comentários dos revisores: colocar conforme foi submetido à revista.

e) Para artigos submetidos tendo o autor recebido os comentários dos revisores: colocar conforme foi submetido à revista com um anexo contendo os questionamentos dos revisores e a resposta dos autores.

f) Para artigos submetidos tendo o autor recebido resposta negativa da revista: colocar conforme foi submetido à revista com um anexo contendo os argumentos dos revisores para rejeição do artigo.

Todas as páginas da dissertação/tese deverão estar numeradas em seqüência própria, mesmo que os artigos incluídos no trabalho tragam sua própria numeração.

A estrutura da dissertação/tese para defesas no formato de artigo deve conter três partes fundamentais:

### **3.1. Pré-textual**

<span id="page-29-0"></span>- capa;

- folha de rosto
- ficha catalográfica;
- errata (elemento opcional);
- folha de aprovação;
- dedicatória (elemento opcional);
- agradecimentos (elemento opcional);
- epígrafe (elemento opcional);
- resumo em língua vernácula;
- resumo em língua inglesa;
- lista de ilustrações;
- lista de tabelas;
- lista de gráfico;
- lista de abreviaturas e siglas;
- sumário.

Observações:

a) A ordem dos elementos que compõem a parte pré-textual deve ser respeitada;

b) As especificações de formatação para os elementos pré-textuais encontram-se nos anexos.

### **3.2. Textual**

- <span id="page-29-1"></span>- introdução;
- objetivos;
- materiais e métodos (caso haja resultados não publicados);
- resultados (caso haja resultados não publicados);
- artigos na íntegra;
- discussão;

- conclusão.

Observações:

a) A parte textual deve ser dividida em capítulos, os quais devem ser numerados em algarismos arábicos (p.ex.; 1 – Introdução, 1.1 – primeiro nível de sub-item, 1.1.1 – segundo nível de sub-item);

b) Todos os sub-itens numerados devem constar no sumário;

c) Os títulos dos capítulos devem ser em letras maiúsculas e em negrito.

## **3.3. Pós-Textual**

<span id="page-30-0"></span>- referências;

- anexos.

Observação:

a) As especificações de formatação as referências encontram-se no item 4.

## <span id="page-31-0"></span>**4. APRESENTAÇÃO DE AUTORES DE CITAÇÕES NO TEXTO**

As citações devem ser indicadas no texto, entre parênteses, pelo sistema autordata, com regras gerais descritas a seguir:

- $\checkmark$  Citação com um autor:
- [...] (Oliveira, 2008) ou Oliveira (2008) demonstrou...
- $\checkmark$  Citação com dois autores:
- [...] (Oliveira e Santos, 2008) ou Oliveira e Souza (2008) demonstraram...
- $\checkmark$  Citação com mais de dois autores:
- [...] (Oliveira *et al*., 2008) ou Oliveira *et al*. (2008) demonstraram...
- Citação de diversos trabalhos do mesmo autor e ano:
- [...] (Oliveira, 2008a) [...] (Oliveira, 2008b) ou Oliveira (2008a) demonstrou...
- Citação com coincidência de sobrenome e ano:
- [...] (Oliveira A, 2008) [...] (Oliveira M, 2008) ou Oliveira A (2008) demonstrou...
- Citação de vários trabalhos do mesmo autor:
- [...] (Oliveira, 2006, 2007, 2008)
- $\checkmark$  Citação de vários trabalhos de autores diferentes (separá-los por ponto e vírgula):
- [...] (Santoro e Pereira, 2003; Oliveira *et al*., 2006; Souza, 2007; Marques, 2008a)

### <span id="page-32-0"></span>**5. REFERÊNCIAS**

O estilo dos Requisitos Uniformes para Originais submetidos a Periódicos Biomédicos, conhecido como Estilo de Vancouver, foi elaborado pelo Comitê Internacional de Editores de Revistas Médicas – ICMJE (http://www.icmje.org) e baseia-se, em grande parte, no padrão ANSI, adaptado pela U.S. National Library of Medicine (NLM). Para maiores detalhes consultar o documento original que pode ser acessado através do endereço:

#### http://www.nlm.nih.gov/bsd/uniform\_requirements.html

As referências devem ser em espaço simples, porém deve haver espaço de uma linha em branco entre as referências, Arial, tamanho 12.

#### Exemplo:

1. Wolf MM, Varigos GA, Hunt D *et al*. Sinus arrhythmia in acute myocardial infarction. Med J Aust 1978; 2: 52-3.

2. Yusuf S, Peto R, Lewis J, Collins R, Sleight P. Beta blockade during and after myocardial infarction: an overview of the randomized trials. Prog Cardiovasc Dis. 1985; 27: 335-71.

A lista das publicações citadas na dissertação/tese devem constar nas Referências, com regras gerais descritas a seguir:

#### **5.1. Citação de artigos de periódicos**

<span id="page-32-1"></span>Os títulos dos periódicos devem ser abreviados pela lista de abreviaturas de periódicos do Index Medicus (base de dados Medline), sendo que se coloca um ponto após o título para separá-lo do ano. Exemplos: Am J Cardiol., Angiology.

Para abreviatura dos títulos de periódicos nacionais e latino-americanos, consulte o site: http://portal.revistas.bvs.br, eliminando os pontos da abreviatura, com exceção do último ponto para separar do ano. Exemplos: Arq Bras Cardiol., Rev SOCERJ.

Quando as páginas do artigo consultado apresentar números coincidentes, eliminar os dígitos iguais. Exemplo: p. 320-329; usar p. 320-9.

**Autor(es) do artigo. Título do artigo. Título do periódico abreviado. Ano de publicação; volume (número): página inicial-final do artigo.** 

Exemplos:

 $\checkmark$  até 6 autores:

O'Keefe JH, Gheewala NM, O'Keefe JO. Dietary strategies for improving post-prandial glucose, lipids, inflammation, and cardiovascular health. J Am Coll Cardiol. 2008;51(3):249-55.

 $\checkmark$  acima de seis autores (após os seis primeiros autores do artigo colocar a expressão "*et al*", em itálico):

Cable EE, Finn PD, Stebbins JW, Hou J, Ito BR, van Poelje PD *et al*. Reduction of hepatic steatosis in rats and mice after treatment with a liver-targeted thyroid hormone receptor agonist. Hepatology. 2009:49(2):407-17.

 $\checkmark$  volume com suplemento:

Knezl V, Soukup T, Okruhlicová L, Slezák J, Tribulová N. Thyroid hormones modulate occurrence and termination of ventricular fibrillation by both long-term and acute actions. Physiol Res. 2008;57 Suppl 2:S91-6.

 $\checkmark$  organizações como autores:

Diabetes Prevention Program Research Group. Hypertension, insulin, and proinsulin in participants with impaired glucose tolerance. Hypertension. 2002;40(5):679-86.

#### **5.2. Citação de livros**

<span id="page-33-0"></span> $\checkmark$  Autores pessoais:

**Autor(es) do livro. Título do livro. Edição (Editora). Cidade de publicação: Editora; Ano de publicação.** 

 $\checkmark$  Capítulos:

**Autor(es) do capítulo. Título do capítulo. "***In***": nome(s) do(s) autor(es) ou editor(es). Título do livro. Edição (Editora). Cidade de publicação: Editora; Ano de publicação. página inicial-final do capítulo.** 

 $\checkmark$  Dissertações, teses e trabalhos de conclusão de curso:

**Autor. Título do trabalho [tipo do documento]. Cidade de publicação: Editora; Ano de defesa do trabalho.** 

<span id="page-33-1"></span>**5.3. Citação de material eletrônico**  $\checkmark$  CD-ROM, DVD:

**Autor(es). Título [tipo do material]. Cidade de publicação: Produtora; ano.** 

Artigos de Periódicos em formato eletrônico:

**Autor do artigo. Título do artigo. Título do periódico abreviado [periódico na Internet]. Data da publicação [data de acesso com a expressão "acesso em"]; volume(número): [número de páginas aproximado]. Endereço do site com a expressão "Disponível em:".** 

## <span id="page-35-0"></span>**6. ENCADERNAÇÃO DAS DISSERTAÇÕES E TESES**

Após terem sido feitas as correções sugeridas durante a defesa, o pósgraduando deve providenciar as cópias e encadernação da dissertação ou tese. Antes de fazer as cópias e encaderná-las, o pós-graduando deve obter o consentimento do professor orientador de que a formatação atende às normas de redação estabelecidas por esta Pós-Graduação.

A impressão e encadernação, assim como seus custos, ficam a cargo do pós-graduando. **É essencial a entrega de uma versão da dissertação ou tese em formato pdf para a secretaria da pós-graduação.**

# **LOMBADA DISSERTAÇÃO**

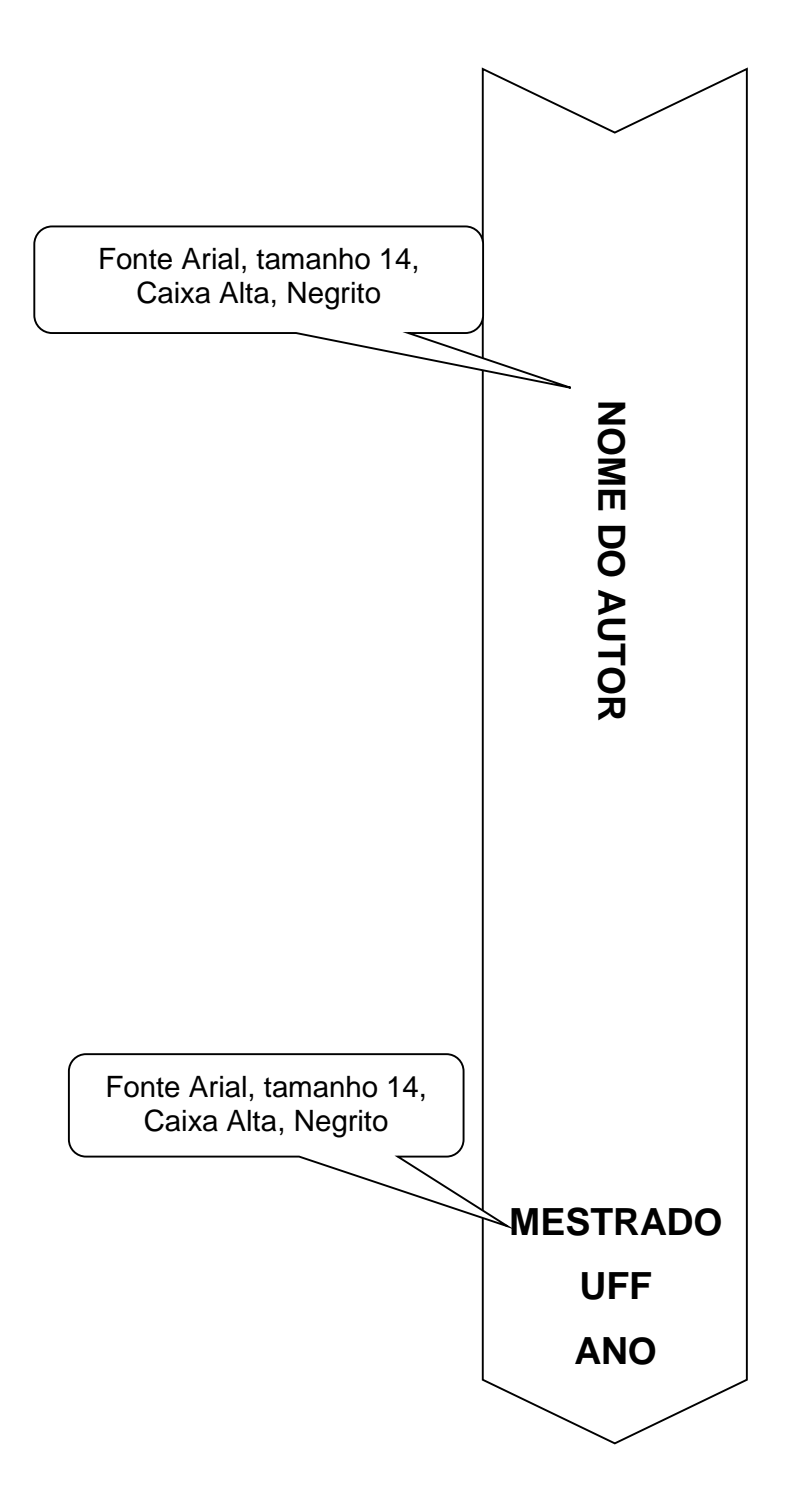

## **LOMBADA TESE**

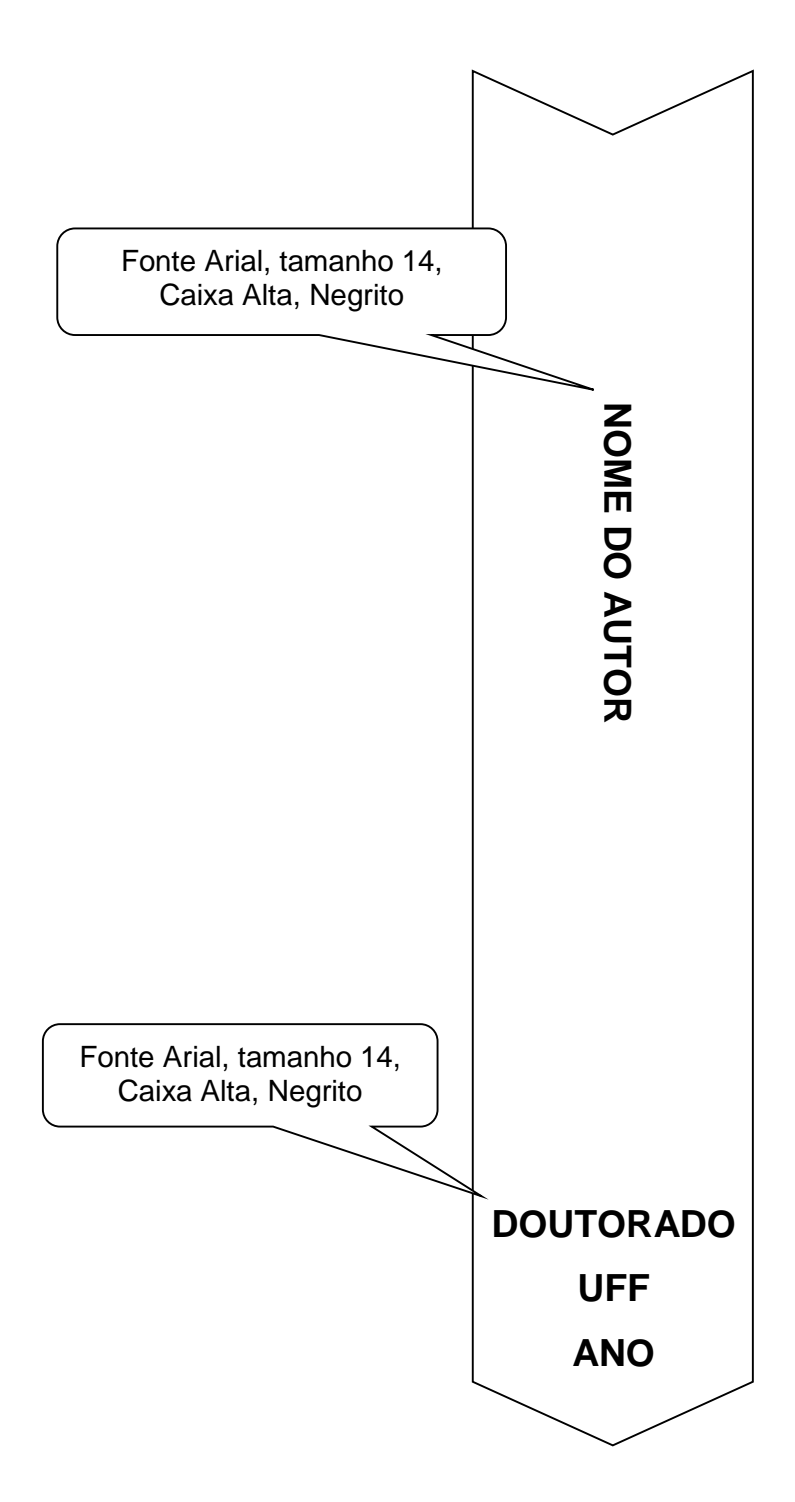